```
F. Barthélémy. Professeur des universités en
Didactique du FLE
Université Sorbonne-Nouvelle, laboratoire Diltec
•Méthodologies,	méthodes,	
manuels... :	quelles	
 articulations pour quelles
  pratiques ?Sorbonne<br>Nouvelle
```
université des cultures

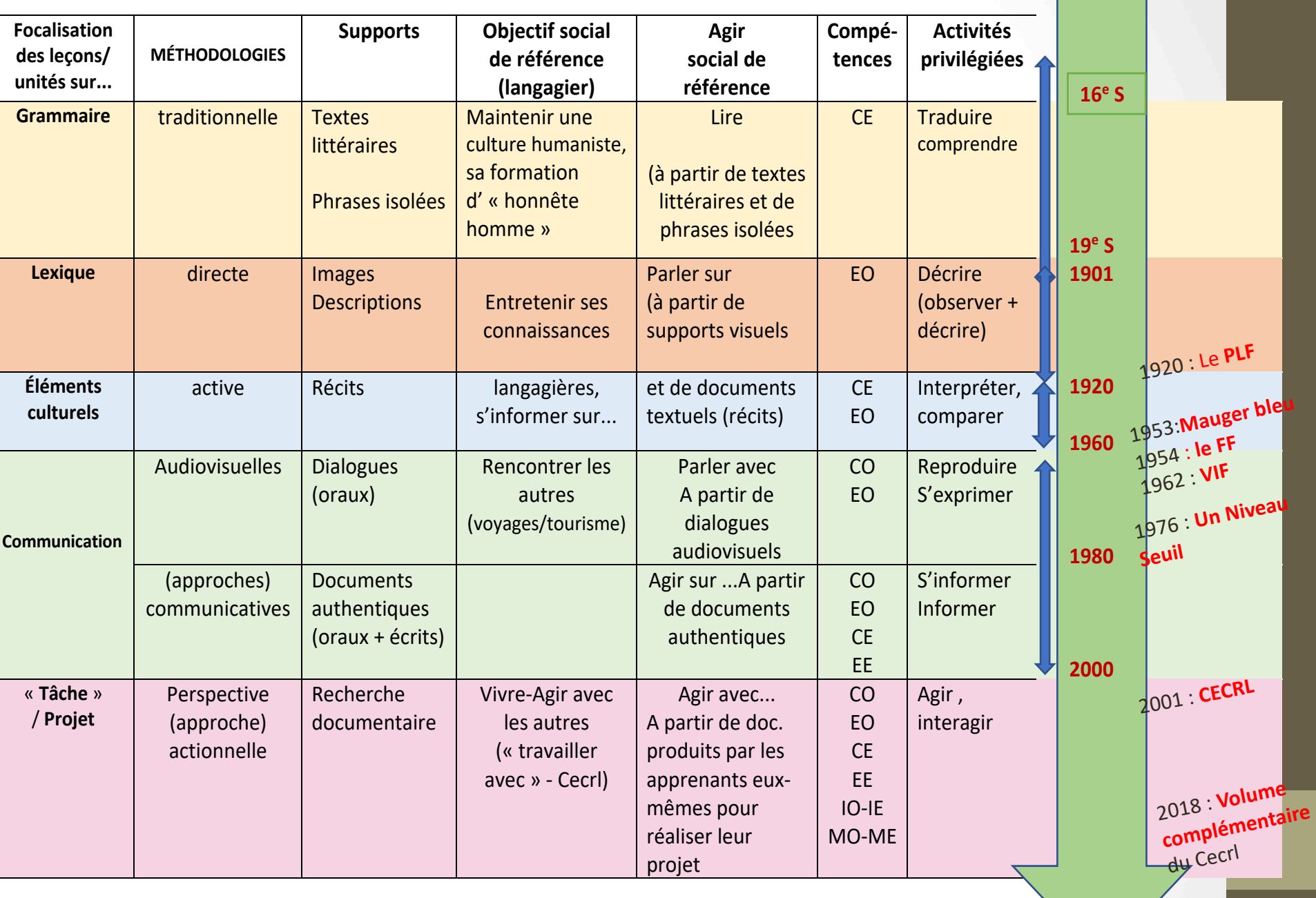

Tableau inspiré des travaux de C. Puren www.christianpuren.com

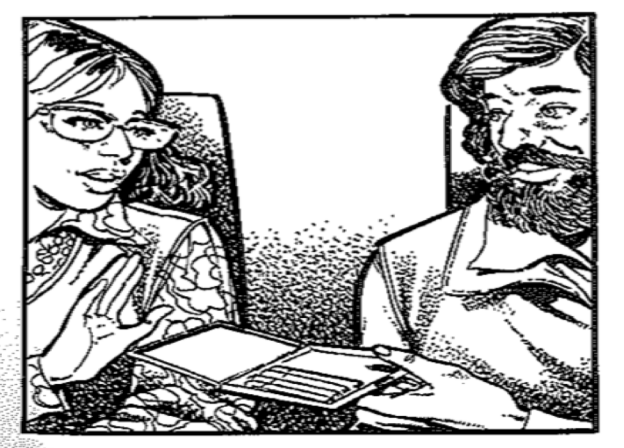

 $\cdot$  Une cloarette? -- Non merci, je ne fume pas.

Un whisky? - Oul, je veux bien.

Elle est Française Elle ne parle pas grec Elle ne fume pas Mais elle aime le whisky.

Exemple d'un manuel « communicatif  $\infty$ : Archipel (1982)

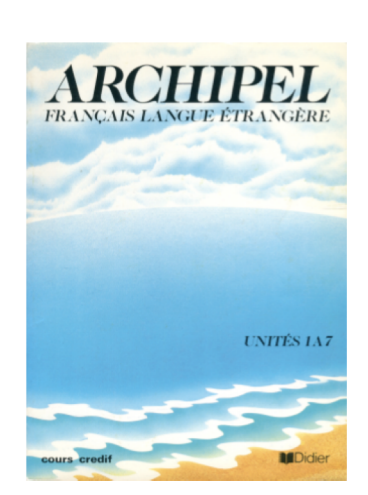

Situation 4: Le touriste grec and an anti-Dans un avion LE MONSIEUR: Pardon, vous... parlez grec? LA JEUNE FILLE: Non, je suis française. LE MONSIEUR: Paris ? LA JEUNE FILLE: Oui, j'habite à Paris. Et vous, vous êtes grec ? LEMONSIEUR: « Oui, grec, moi,... pas parler francais. Mon francais no good. petit peu, pas bien ». LA JEUNE FILLE: Vous habitez Athènes? LE MONSIEUR: Non, Thessaloniki.

LE MONSIEUR: Cigarette? LA JEUNE FILLE: Non merci, je ne fume pas. LE MONSIEUR: Whisky? LA JEUNE FILLE: Oui, avec plaisir. LE MONSIEUR A L'HÔTESSE: « Ena whisky, parakalo ». Voix off : Elle ne parle pas grec, elle ne fume pas mais elle aime le whisky.

Situation 5 : A la réception

Dans un hôtel L'EMPLOYÉ: Mademoiselle ? LA JEUNE FILLE: Je voudrais voir un jeune homme, il s'appelle Philippe.  $L$ 'EMPLOYÉ: Philippe comment? LA JEUNE FILLE: Excusez moi, je ne connais pas son nom de familie.  $L'empLOYE$ : il est anglais ? LA JEUNE FILLE: Non, il est norvégien, il est arrivé hier. L'EMPLOYÉ C'est Philippe Holder? LA JEUNE FILLE: Ah oui, c'est ça. L'EMPLOYE: Euh, attendez, Monsieur Markos, Arnaud, Holder. C'est la chambre 24. Vous voulez lui parler ?

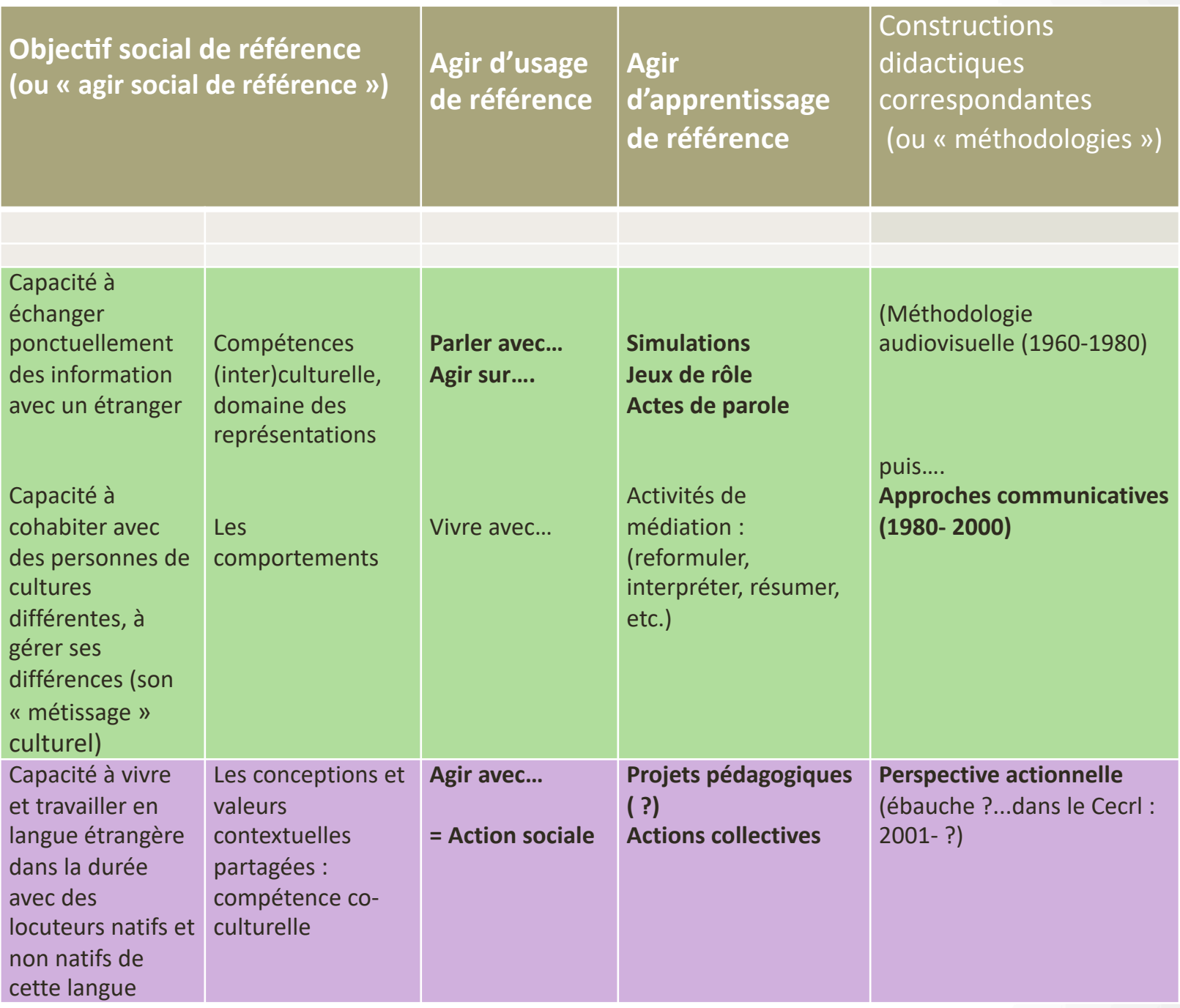

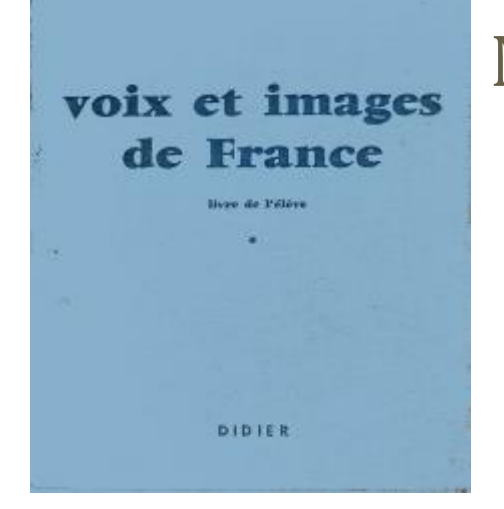

# **VOIX ET IMAGES DE FRANCE**

(Méthode rapide de Français; cours de débutants 1er degré)

### LIVRE DE L'ÉLÈVE

Réalisée par le CENTRE DE RECHERCHE ET D'ÉTUDE POUR LA DIFFUSION DU FRANÇAIS ÉCOLE NORMALE SUPÉRIEURE DE SAINT-CLOUD

# Méthodologie audiovisuelle

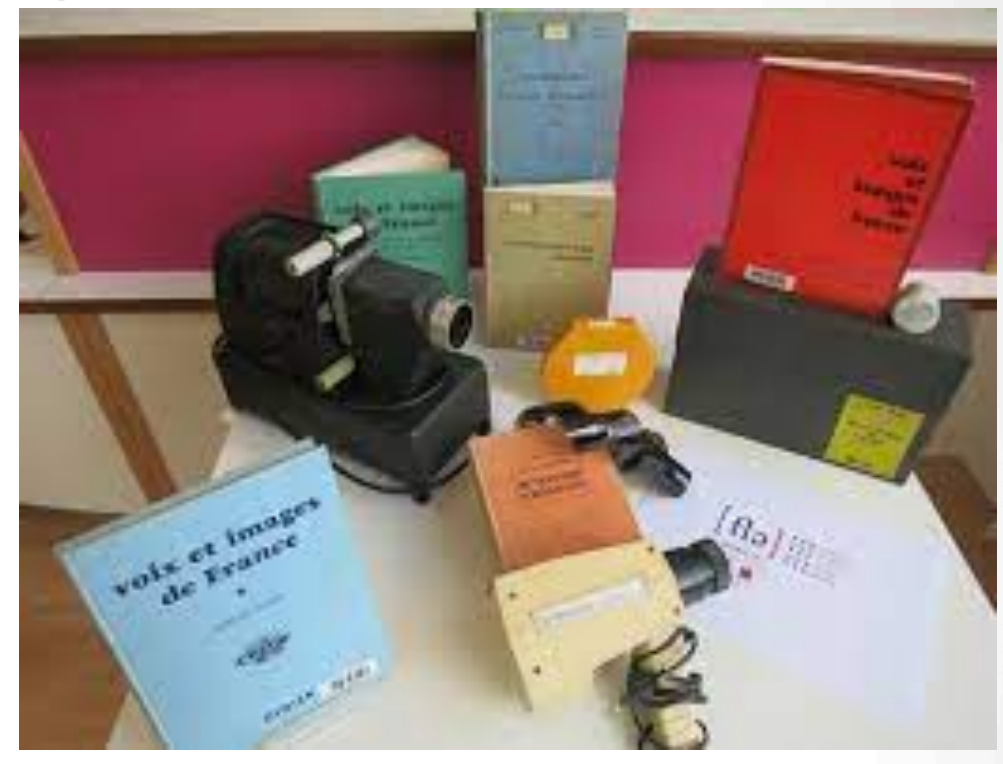

Cette méthode a été réalisée sous la direction pédagogique

de

### P. GUBERINA

Professeur à la Faculté des Lettres de Zagreb Directeur de l'Institut de Phonétique

et de

### P. RIVENC

Directeur-adjoint du Centre de Recherche et d'Etude pour la Diffusion du français à l'Ecole Normale Supérieure de Saint-Cloud

# Voix et images de France, Crédif/Didier 1961

Films fixes dessinés par Pierre NEVEU, du CREDIF

Photographies de Sustrac-Thierry

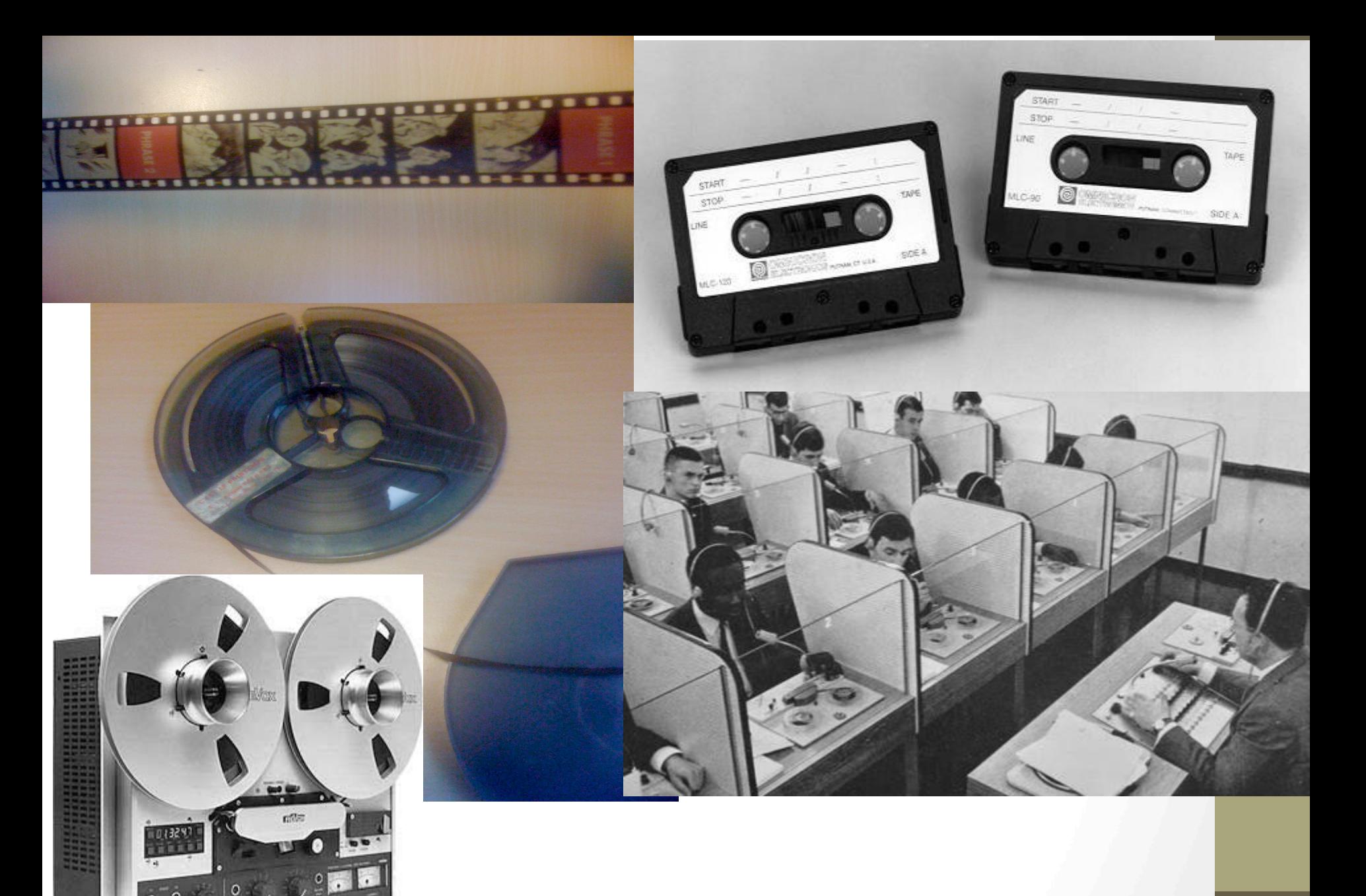

O  $\overline{O}$  LEÇON 1. - PRÉSENTATION.

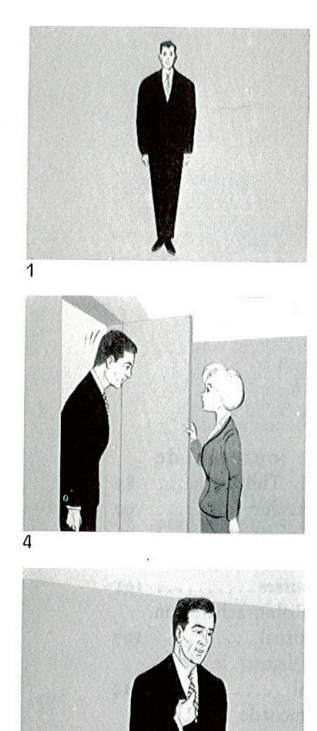

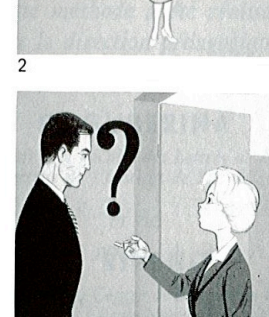

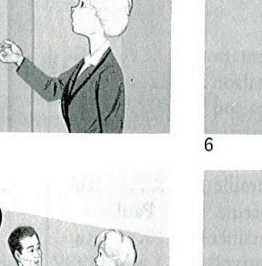

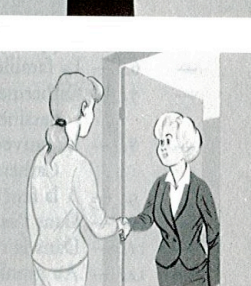

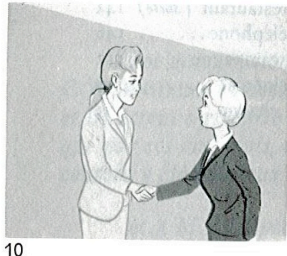

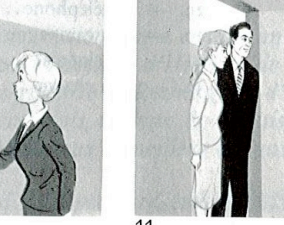

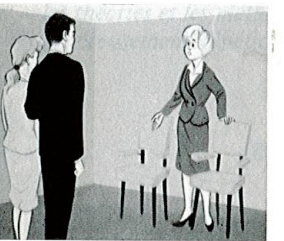

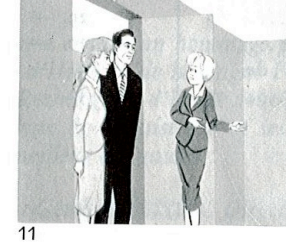

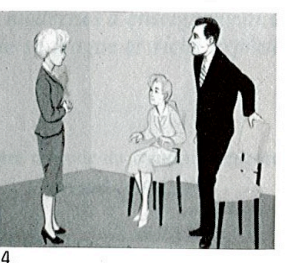

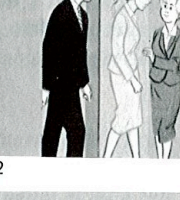

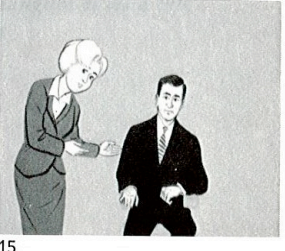

Voix et images de France. 1961. (extraits de la table des matières).

> 1ère leçon : Présentation 2ème et 3ème leçon : La maison 4èmeet 5ème leçon : L'appartement 6ème leçon : la famille 7<sup>ème</sup> leçon: Catherine et Paul dessinent 8ème leçon L'anniversaire de Catherine 9ème leçon : A la fenêtre 10ème leçon : Dans l'ascenseur 11ème leçon : Dans la rue 12ème leçon : Au grenier

25ème leçon : Au café 26ème leçon : A l'hôtel 27ème leçon : Au restaurant

Etc.

**Porcher Louis**. 1978. « Monsieur Thibaut et le bec Bunsen », dans *La Pédagogie du français langue étrangère : Orientations théoriques. Pratiques dans la classe, Sélection et introduction de Abdelmadjid Ali Bouacha*. Paris : Éd. Hachette (coll. F), 271 p., p. 67-79.

Voix et images médicales

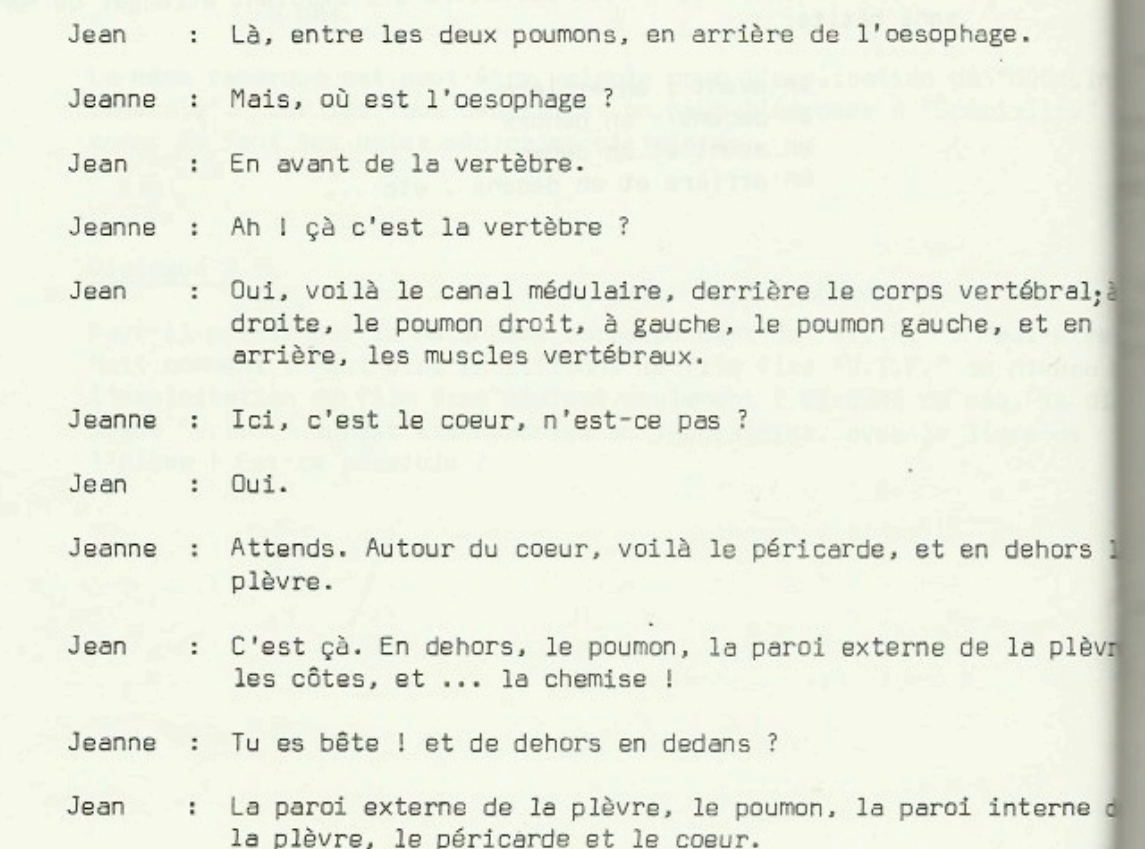

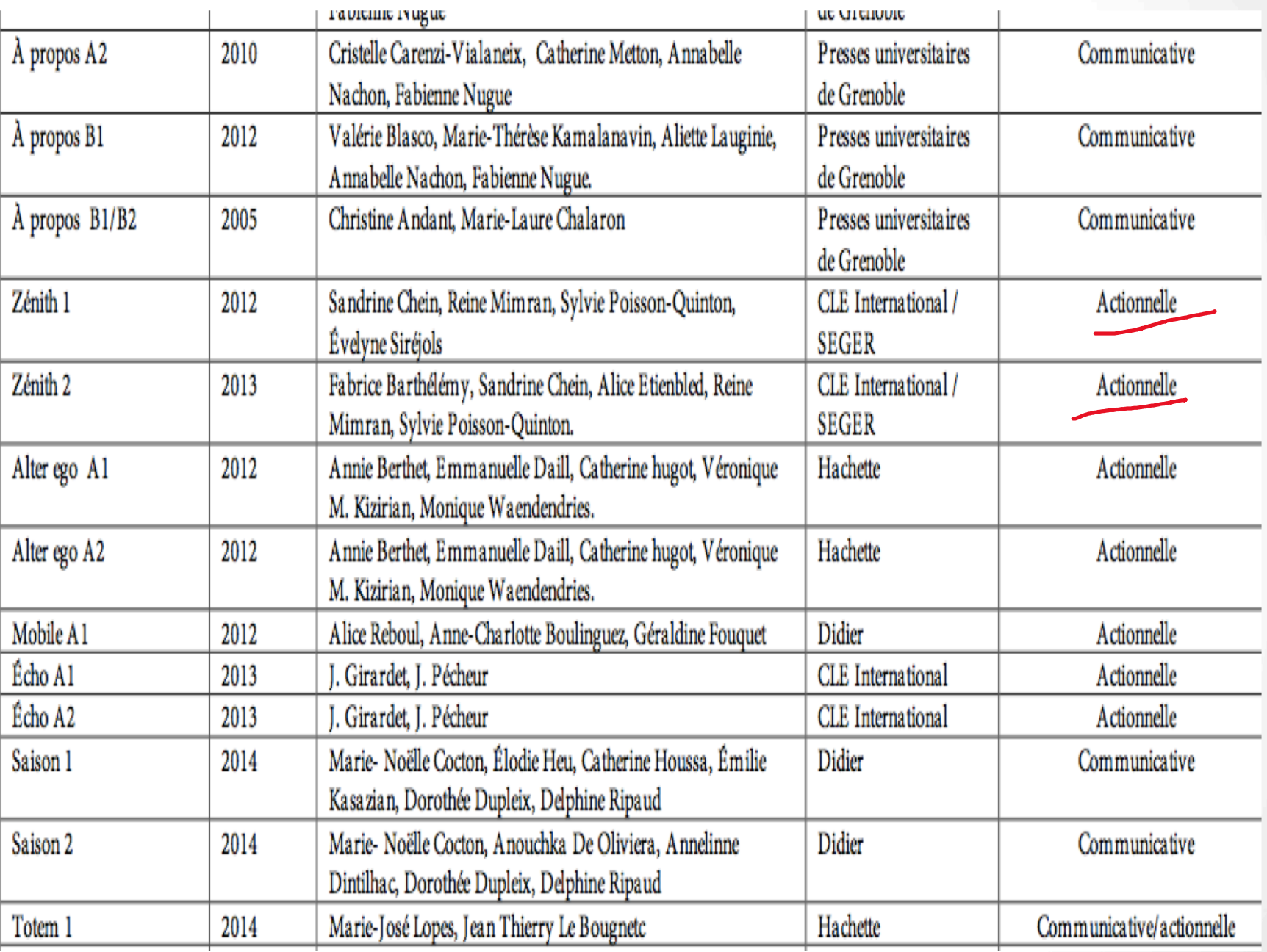

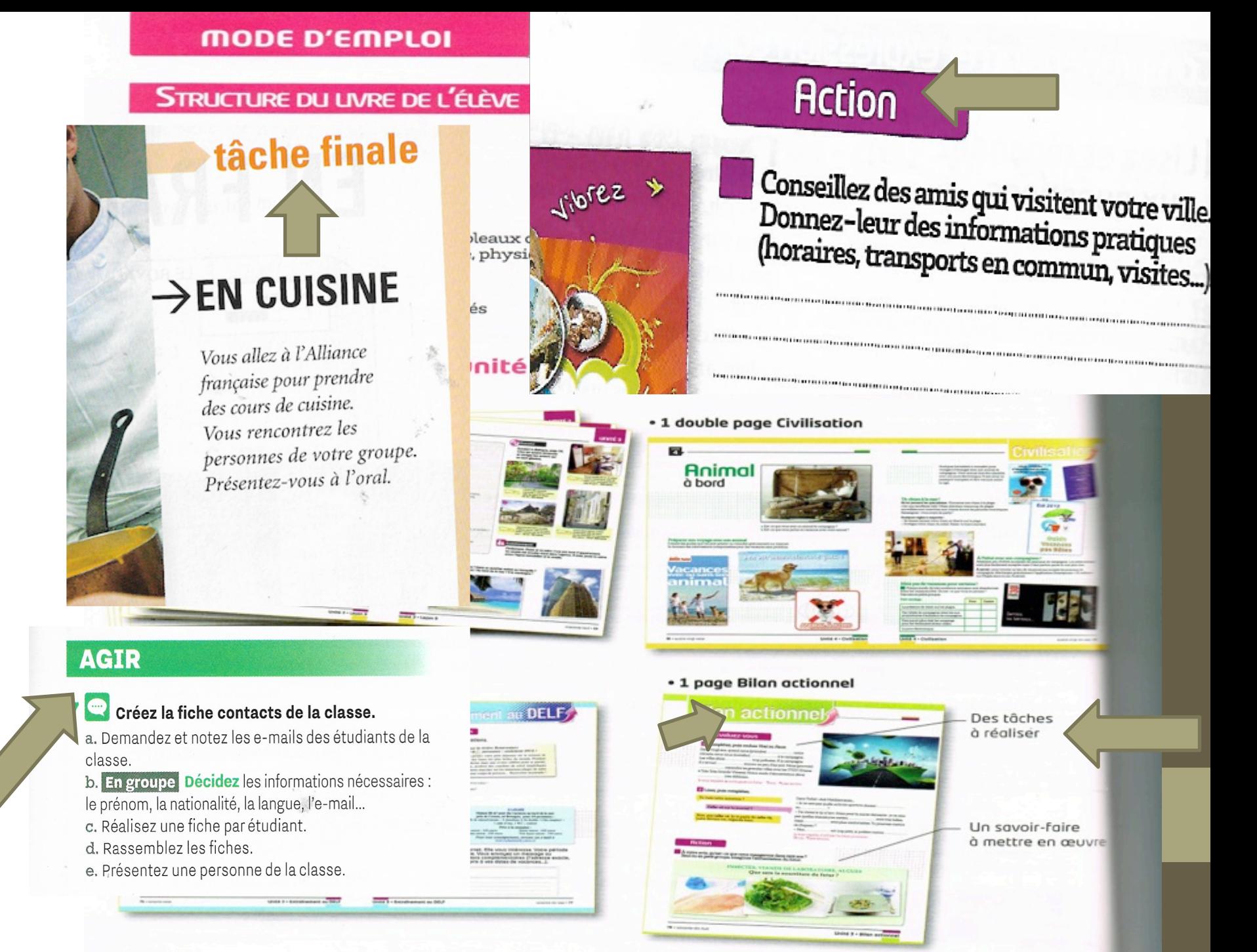

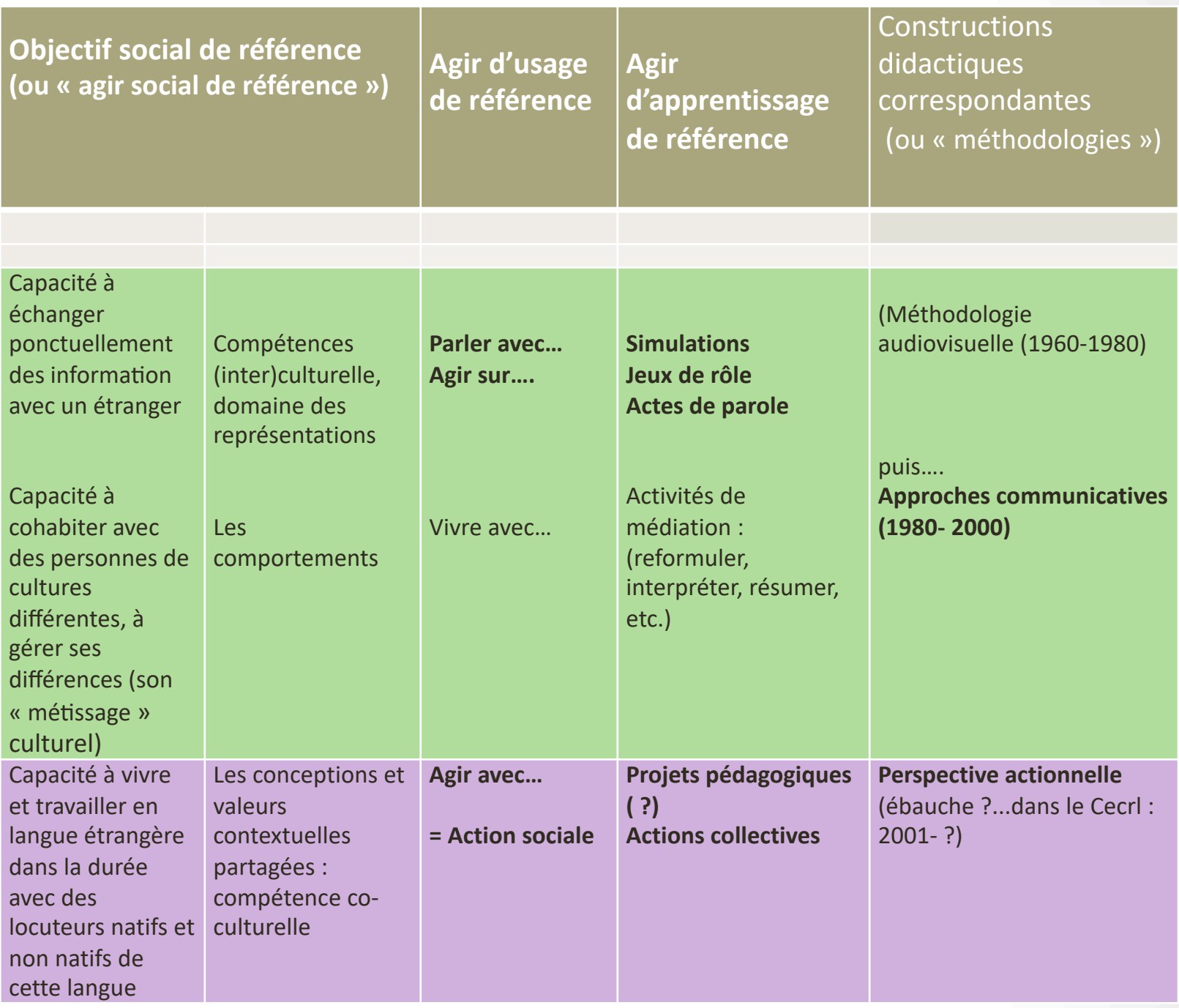

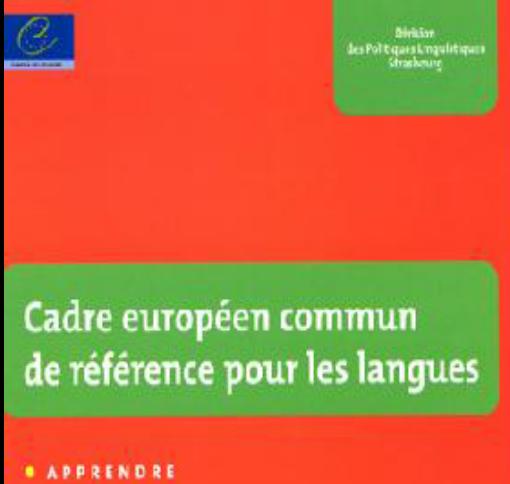

*EVALUER* 

Un Cadre de référence pour l'apprentissage, l'enseignement et l'évaluation des langues vivantes, transparent, cohérent et aussi exhaustif que possible, doit se situer par rapport à une représentation d'ensemble très générale de l'usage et de l'apprentissage des langues. **La perspective privilégiée** ici est, très généralement aussi, **de type actionnel** en ce qu'elle considère avant tout l'usager et l'apprenant d'une langue comme **des acteurs sociaux ayant à accomplir des tâches** (qui ne sont pas seulement langagières) dans des circonstances et un environnement donnés, à l'intérieur d'un domaine d'action particulier. Si les actes de parole se réalisent dans des activités langagières, celles-ci s'inscrivent ellesmêmes à l'intérieur **d'actions** en **contexte social** qui seules leur donnent leur pleine signification.

(p. 15)

**MDidier** 

*Toute langue a une grammaire extrêmement complexe qui ne saurait, à ce jour, faire l'objet d'un traitement exhaustif et définitif. Un certain nombre de théories et de modèles concurrents pour l'organisation des mots en phrases existent. Il n'appartient pas au Cadre de référence de porter un jugement ni de promouvoir l'usage de l'un en particulier.* (p. 89)

*6.2.2. Comment les apprenants apprennent-ils ? À l'heure actuelle, il n'y a pas de consensus fondé sur une recherche assez solide en ce qui concerne cette question [pour que le Cadre de référence luimême se fonde sur une quelconque théorie de l'apprentissage].* (p. 108)

**« (…)** *Il convient de prendre en compte l'évolu2on des besoins des apprenants et du contexte dans lequel ils vivent, étudient et travaillent.* **[...]** 

*Par domaine on convient de designer de grands secteurs de la vie sociale où se réalisent les interven2ons des acteurs sociaux.*  Au niveau le plus général, on s'en tient à des catégorisations majeures intéressant l'enseignement/-apprentissage des *langues : domaine éduca2onnel, domaine professionnel, domaine public, domaine personnel***. » (CECRL, p. 12)** 

**«** *Le Préambule à la Recommanda2on R (98) 6 réaffirme les objec2fs poli2ques de ses ac2ons dans le domaine des langues*  vivantes. Outiller tous les Européens pour les défis de *l'intensifica2on de la mobilité interna2onale et d'une coopéra2on plus étroite les uns avec les autres et ceci non seulement en éduca2on, culture et science mais également pour le commerce et l'industrie* **(…) ». (Cecrl, p. 10)**

# **Cecrl**

Le chapitre 1 (pp. 9-14) : « *Définit les buts, les objectifs et les fonctions du Cadre de référence à la lumière de la poli1que générale en langues*  du Conseil de l'Europe et, en particulier, de la promotion du *plurilinguisme en réponse à la diversité linguis1que et culturelle de l'Europe* **».** 

**«** *La compétence plurilingue est la capacité d'acteurs sociaux à gérer les*  situations où, dans leur langue et culture premières, (ils) sont, au cours *du processus de socialisa1on, exposés à différentes variétés linguistiques et à la différenciation culturelle interne à toute société complexe* **[...].**

**Cette compétence plurilingue et pluriculturelle présente «** *un profil transitoire, une configura1on évolu1ve* **(…)** *suivant la trajectoire professionnelle de l'acteur social considéré́, son histoire familiale, ses voyages, ses lectures et ses loisirs, des modifications sensibles (qui)* viennent affecter sa biographie linguistique et culturelle, modifier les *formes de déséquilibre de son plurilinguisme, rendre plus complexe son expérience de la pluralité́ des cultures.* **» (CECRL, p. 105)** 

*–* compétences *: « l'ensemble des connaissances, des habiletés et des dispositions qui permettent d'agir » ;* 

*–* contexte *: « renvoie à la multitude des évènements et des paramètres de la situation (physiques et autres), propres à la personne mais aussi extérieurs à elle, dans laquelle s'inscrivent les actes de communication » ;* 

*–* texte *: « toute séquence discursive (orale et/ou écrite) inscrite dans un domaine particulier et donnant lieu, comme objet ou comme visée, comme produit ou comme processus, à activité́ langagière au cours de la réalisation d'une tâche » ;* 

*–* domaine(s) *: « grands secteurs de la vie sociale où se réalisent les interventions des acteurs sociaux » ;* 

*–* stratégie *: « tout agencement organisé, finalisé et réglé́ d'opérations choisies par un individu pour accomplir une tâche qu'il se donne ou qui se présente à lui ».* 

*–* **tâche** *: « est définie comme tâche toute visée actionnelle que l'acteur se représente comme devant parvenir à un résultat donné en fonction d'un problème à résoudre, d'une obligation à remplir, d'un but qu'on s'est fixé.* 

(*CECRL*, p. 15-16, je souligne)

# Exemple 1)

L'apprenant peut « raconter un évènement, une expérience ou un rêve, décrire un espoir ou un but et exposer brièvement des raisons ou explications pour un projet ou une idée ». (Échelle globale des niveaux de référence, descripteur B1, p. 25).

## Exemple 2)

« Je peux brièvement donner les raisons et explications de mes opinions ou projets. Je peux raconter une histoire ou l'intrigue d'un livre ou d'un film et exprimer mes réactions. (Tableau 2 – Niveaux communs de compétences – Grille pour

l'autoévaluation, – S'exprimer en continu, B1, p. 26).

# Exemple 3)

- Ce peut être [...]
- *b. à l'écrit*
- *– la dictée*
- *– des exercices écrits*
- *– des rédac2ons*
- *– des traduc2ons*
- *– des rapports écrits*
- *– un projet de travail*
- *– des le9res à un correspondant*

*– la par2cipa2on à un réseau d'échanges scolaires par télécopie ou courrier électronique*. (p. 113)

Exemple 4) « *Les utilisateurs du* Cadre de référence *envisageront et expliciteront selon le cas les tâches que les apprenants devront entreprendre ou auront besoin d'entreprendre ou pour lesquelles ils devront être outillés dans le domaine éducationnel* 

- *a. comme participants dans des interactions guidées ou finalisées, des projets, des simulations, des jeux de rôle, etc.*
- *b. ou encore dans les cas où la L2 est la langue d'enseignement de la langue elle-même, ou d'autres disciplines au programme, etc.*  (chapitre 4.3.3, p. 47)

Ou ici :

*« En ce sens aussi, la pédagogie dite du projet, les simulations globales, nombre de jeux de rôles, mettent en place des sortes d'objectifs transitoires effectivement définis en termes de tâches à réaliser, mais dont l'intérêt majeur pour l'apprentissage tient soit aux ressources et activités langagières que requiert telle tâche (ou telle séquence de tâches), soit aux stratégies ainsi exercées ou mises en action pour la réalisation de ces tâches ».* (p. 108)

Exemple 5)

« *variations suivant les projets : face à un même objet (par exemple, les rapports parents/enfants dans une communauté́donnée), les procédures de découverte, de recherche de sens ne seront sans doute pas les mêmes pour un ethnologue, un touriste, un missionnaire, un journaliste, un éducateur, un médecin, intervenant chacun dans leur perspective propre » (p. 17)*

*« Vient alors une phase de Production qui se réalise à travers un Rapport écrit dans lequel le candidat fournit une Description de son domaine et de ses projets universitaires. » (p. 136)* 

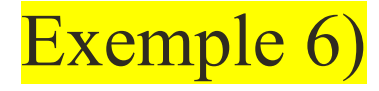

# *9.3.4 Evaluation continue/Evaluation ponctuelle*

*[...]*

*• L'évaluation continue est l'évaluation par l'enseignant et, éventuellement, par l'apprenant de performances, de travaux et de projets réalisés pendant le cours. La note finale reflète ainsi l'ensemble du cours, de l'année ou du semestre. (p. 140)*

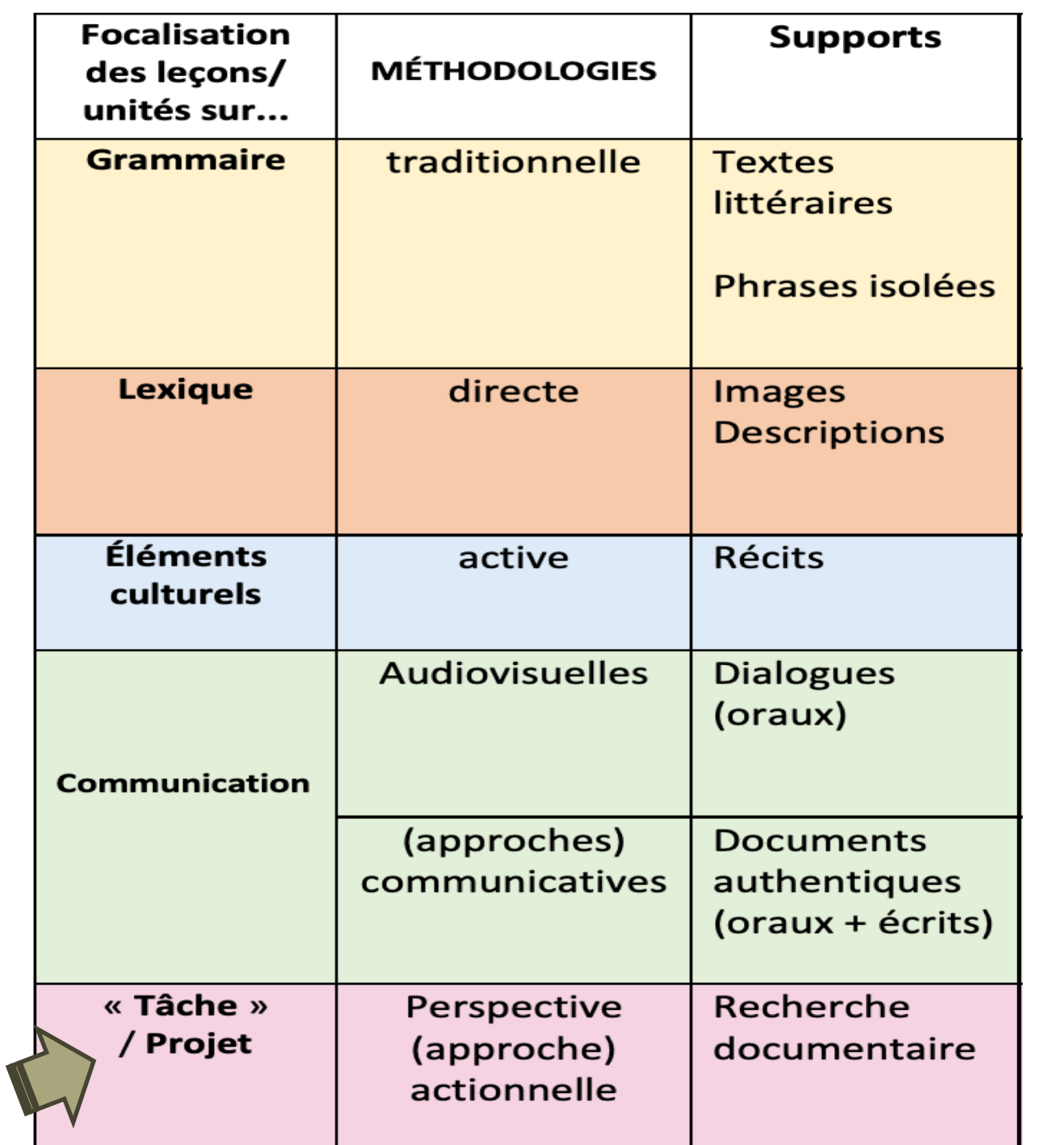

## **LES CONSÉQUENCES DU NOUVEAU PARADIGME ACTIONNEL POUR L'ELABORATION DE L'UNITE DIDACTIQUE**

# • Entrée par l'action

- (Pas explicite dans les titres des unités...)
- Unité 1. Qui sommes-nous ?
- Unité 2. Elle est très sympa
- **Unité 3. En route !**
- Unité 4. Levez une jambe !
- Unité 5. Vous parlez italien ?
- Unité 6. Ça coûte combien ?
- Unité 7. Salé ou sucré ?
- Unité 8. En train ou en avion ?
- Unité 9. On vit bien ici !
	- *Rond-Point 1* (Josiane LABASCOULE, Philippe LIRIA, Maria Rita RODRIGUEZ et Corinne ROYER, Grenoble : Presses Universitaires de Grenoble, 2004)

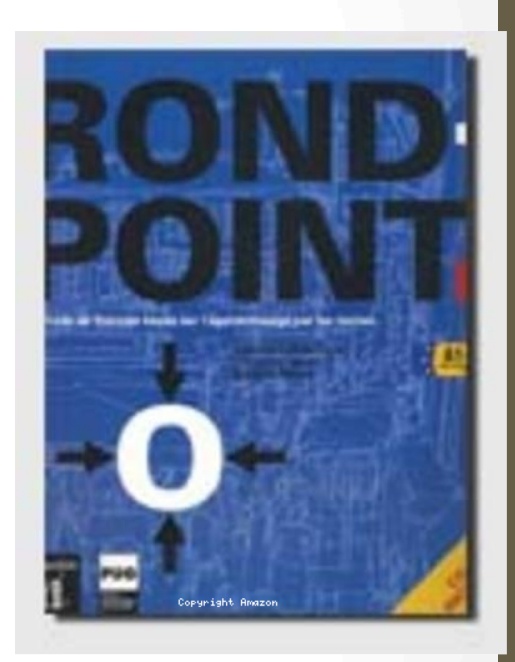

# EN ROUTE!

**Nous allons organiser** des vacances en groupe.

### **Pour cela nous allons** apprendre :

- + à exprimer nos goûts et nos préférences
- + à parter des lieux où nous passons nos vacances

### Et nous allons utiliser :

- + les articles indéfinis
- + il y a et il n'y a pas de
- + le pronom indéfini on
- + le verbe faire
- + les articles partitifs du, de la, de l', des
- + les moyens de transports
- + avoir envie de
- + le verbe préférer
- + (moi) aussi, (moi) non, (mol) non plus
- + le lexique lié aux loisirs
- + les salsons, les mois

4

### **BORDEAUX**

· sa gastronomie · one vine · son Grand-Théâtre

**CARCASSONNE** · ca citá mádiávalo · Ja Canal de Midi

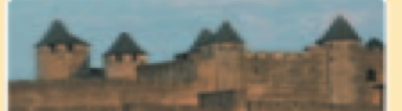

· set musées · sa vie nosturne · ses boutlques chic

**PARIS** 

### **POITIERS** · son Futuroscope · see édificas romane

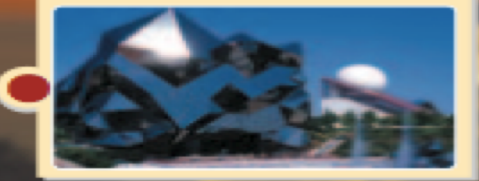

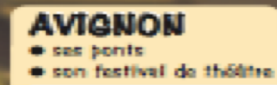

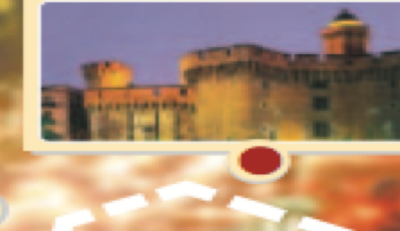

# … mais dans les sous-titres :

Unité 1. Nous allons avoir un premier contact avec la langue française et les pays où l'on parle français et nous allons mieux connaître les personnes qui suivent ce cours.

Unité 2. Nous allons placer à table des invités à un repas de mariage.

## **Unité 3. Nous allons organiser des vacances en groupe.**

Unité 4. Dans cette unité, nous allons élaborer un guide pour mieux vivre.

Unité 5. Nous allons sélectionner des candidats pour quatre emplois.

Unité 6. Nous allons organiser une fête d'anniversaire et nous allons chercher des cadeaux pour nos camarades de classe.

Unité 7. Nous allons faire un recueil de cuisine avec nos meilleures recettes.

Unité 8. Dans cette unité, nous allons mettre au point les détails d'un voyage.

Unité 9. Nous allons discuter des problèmes d'une ville et proposer des solutions en établissant une liste de priorités.

*Rond-Point 1* (Josiane LABASCOULE, Philippe LIRIA, Maria Rita RODRIGUEZ et Corinne ROYER, Grenoble : Presses Universitaires de Grenoble, 2004)

# EN ROUTE!

**Nous allons organiser** des vacances en groupe.

### **Pour cela nous allons** apprendre :

- + à exprimer nos goûts et nos préférences
- + à parter des lieux où nous passons nos vacances

### Et nous allons utiliser :

- + les articles indéfinis
- + il y a et il n'y a pas de
- + le pronom indéfini on
- + le verbe faire
- + les articles partitifs du, de la, de l', des
- + les moyens de transports
- + avoir envie de
- + le verbe préférer
- + (moi) aussi, (moi) non, (mol) non plus
- + le lexique lié aux loisirs
- + les salsons, les mois

4

### **BORDEAUX**

· sa gastronomie · one vine · son Grand-Théâtre

**CARCASSONNE** · ca citá mádiávalo · Ja Canal de Midi

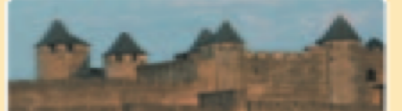

· set musées · sa vie nosturne · ses boutlques chic

**PARIS** 

### **POITIERS** · son Futuroscope · see édificas romane

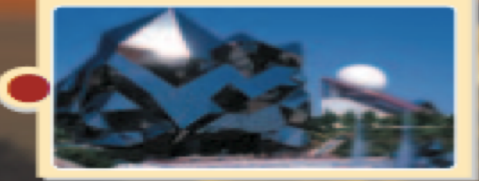

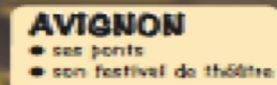

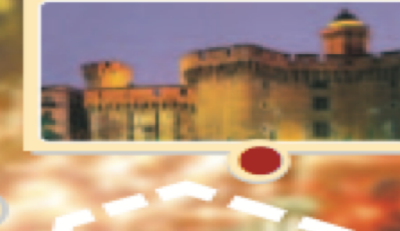

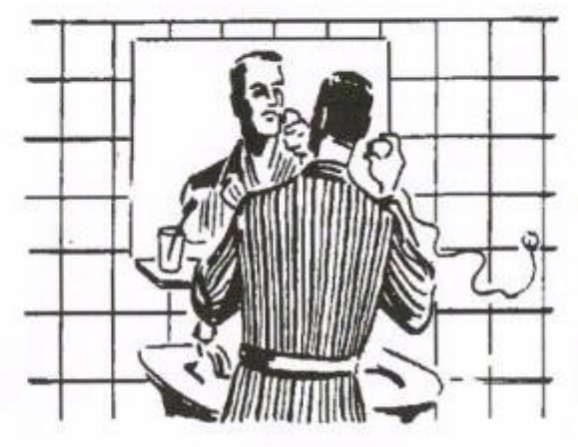

### La toilette de M. Vincent

25 juillet. Le grand jour, le jour du départ est arrivé. M. Vincent se réveille à 6 heures. Il se lève aussitôt; puis, en pyjama il entre dans la salle de bains.

M. Vincent a pris son bain, hier soir. Aujourd'hui, il fait vite sa toilette. Il prend le savon [1] sur le lavabo, il se savonne], il se lave) avec de l'eau froide, il prend une serviette [2] de toilette, il [s'essuie]\*. Il est

propre. Puis il se rase avec son rasoir électrique [3]. La brosse à dents [4] et la pâte dentifrice [5] maintenant ! Ensuite un coup de peigne [6].

Il revient dans sa chambre. Là, il se chaussera et s'habillera et, pendant ce temps. Mme Vincent et les enfants feront leur toilette. Mais Mme Vincent va passer une heure dans la salle de bains! Du rouge sur les lèvres... du vernis sur les ongles (m.) et puis un peu de poudre (f.)... « Margaret, demande M. Vincent, avez-vous fini? Le train de New York part à 8 h. 45! Nous allons être en retard!»

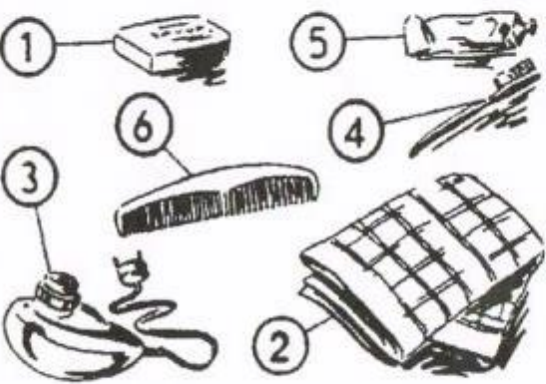

MAUGER Gaston, Cours de langue et de civilisation françaises 1er et 2e degrés, Paris, Hachette, 1953 (-1984). Leçon 24, p. 64.

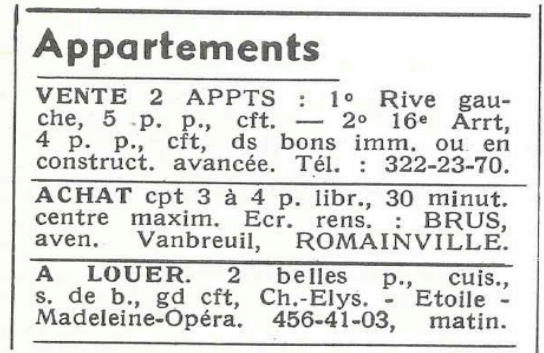

Les petites annonces (voir p. 103).

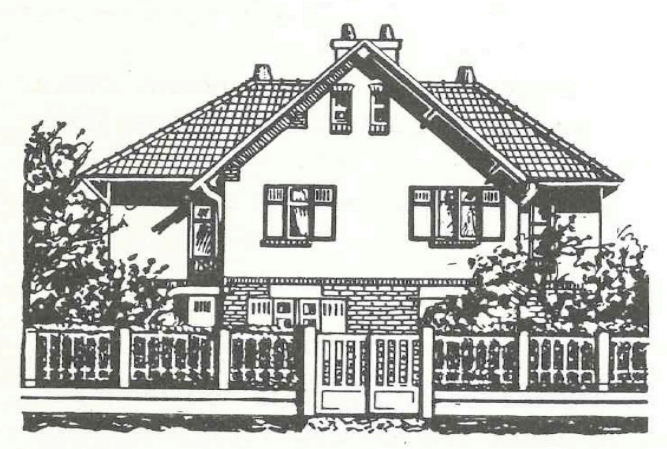

Une villa de banlieue.

### « Maison ou appartement  $?$  »

M. Vincent, Mme Vincent et Pierre lisent les petites annonces (f.) dans les journaux : « Maisons à vendre\*, appartements (m.) à louer ».

« Je cherche mais je ne trouve rien dans mon journal, dit enfin M. Vincent. Y a-t-il quelque chose dans les vôtres?

— [Le mien,] répond Pierre, annonce une villa meublée dans la banlieue, à Saint-Germain. C'est un peu loin, n'est-ce pas ? Et dans le tien, maman, trouves-tu quelque chose d'intéressant ?

Un appartement de deux pièces au Quartier Latin. Il est trop petit. »

Mais voici M. Legrand... Il semble très content et sourit : « Bonne nouvelle, chers amis, j'ai trouvé cinq pièces meublées, 17, quai de Conti, au quatrième étage, avec une salle de bains et le chauffage central. Le loyer n'est pas cher. Nous pourrons visiter l'appartement après le déjeuner, si vous voulez. » M. Vincent prend les mains de M. Legrand dans

les siennes. | « Merci, dit-il, vous êtes le meilleur  $des \, \text{amis.}$ 

« Maman, dit la petite Hélène, nous avons vu hier l'appartement de M. et de Mme Legrand. Est-ce que le nôtre sera aussi beau que le leur ? »

# Mixité mode d'emploi

### JE COMPRENDS ET JE COMMUNIQUE

### **El Le marché du Val-Fourré**

### Le Val-Fourré

**Ouartier populaire** de Mantes-la-Jolie, à 50 km à l'ouest de Paris

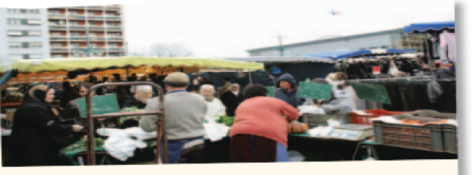

¶et après-midi, les milliers de clients qui

vont au marché du Val-Fourré, à Mantes-la-Jolie, auront la possibilité d'y aller dimanche prochain. La ville vient en effet d'annoncer que l'un des plus grands marchés d'Île-de-France, créé en 1977, se tiendra désormais trois fois par semaine : le mardi, le vendredi et maintenant le dimanche. Le rendezvous dominical est prévu de 10 heures à 18 heures.

# ZENITH A2 unité 5 F. Barthélémy

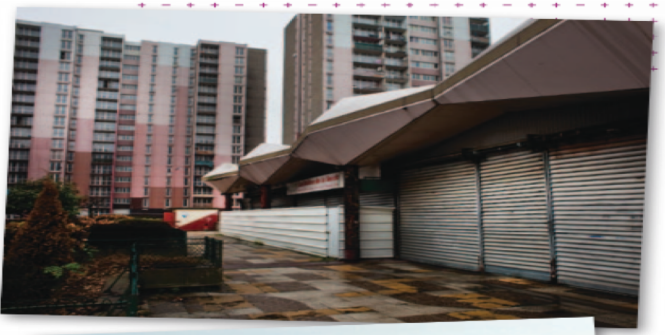

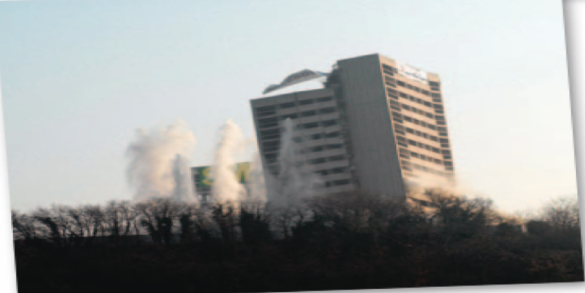

### **2** Reportage  $\oslash$

On est arrivés au Val-Fourré, en 1962. On venait d'Algérie. C'était neuf ici et pas populaire. C'était rare à l'époque des immeubles avec tout le confort moderne. Ça a bien changé tout cela hein ? Aujourd'hui, on rase les tours. Si on me proposait un appartement en centre-ville, dans les beaux quartiers là-bas, je refuserais, j'ai mes habitudes ici. Je ne veux pas aller ailleurs.

J'ai suivi mes parents. On était immigrés et sans papier au début. Ce n'était pas facile. Aujourd'hui, ça va mieux. Dans le quartier, on se sent bien et puis avec le marché, c'est comme au pays, on y trouve de tout... Ça vient du monde entier et c'est moins cher qu'en ville. Bien sûr, si j'avais assez d'argent, je déménagerais, mais pas mes parents... Ils ont tous leurs amis ici.

Dans les tours, il y a surtout des étrangers comme moi. Le chômage est important... Si les gens avaient du travail, il y aurait moins de problèmes entre eux ! Mais en discutant, on se comprend... Ce sont les enfants, qui donnent l'exemple : blanc, jaune ou noir, ils jouent quelquefois tous en bas des tours et s'amusent bien.

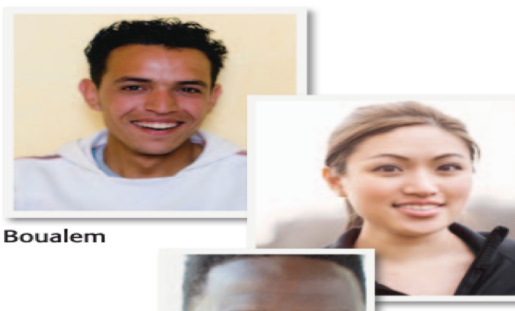

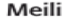

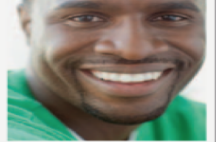

Karim

#### doc renas hin tête bouffe esnr 1. Les vitamines sont la principale source d'énergie **Vivre mieux** afé Sai du corps, **CIVRAL CIFALM** 2. Manger des œufs est bénéfique pour les yeux. OVRN DFALK 3. L'alcool dissout les graisses. À la fin de cette unité, nous OWN DRAUX allons concevoir un projet de 4. L'huile d'olive est excellente pour la santé. Café-santé et en élaborer le OVRAI CURALOO programme initial et/ou rédiger 5, 1 milliard de médicaments sont délivrés chaque pour un magazine diététique année en France. un article vantant les vertus **OVRAL CLEAUX** imaginaires d'un plat. 6. Le café peut entraîner des trous de mémoire. **OVRAL CLEALLY** « On a beau avoir une Premier contact **VENEZ ECHANGER** santé de fer, on finit AUTOUR D'UN THẾ QU D'UN CAFÉ toujours par rouiller ». Jacques Prévert **1. MANGER MIEUX** MERCREDI 23 AVRIL - 14H A. Avec les mots du nuage, faites une phrase en rapport avec l'une des 78-37 « La santé, c'est citations. La classe doit deviner de d'avoir mal quelle citation il s'agit. tous les jours à un endroit **B.** Répondez aux questions du mini-« Le bonheur, c'est avoir quiz santé, puis discutez entre vous de différent ». une bonne santé et une Michel Chrestien vos réponses. mauvaise mémoire ». Ingrid Bergman C. Que pensez-vous de l'idée de ces « Cafés-santé », lancés sur le modèle « J'ai décidé d'être des « Cafés-philo » ? « La santé, c'est comme heureux parce que c'est la liberté, ça n'existe que bon pour la santé ». quand on en manque ». Georges Perros Voltaire

1<sup>ère</sup> conséquence : focalisation sur la tâche/projet

Version Originale 4. Niveau B2 du CECRL (F. Barthélémy, C. Kleszemski, E. Perrichon, S. Wuattier, Maison des langues, 2012)

# Focalisation sur par l'action par la tâche/le projet

1. Les héros. Réaliser un poster de ses héros préférés 2. Les animaux. Enregistrer une émission de radio sur les animaux

- 3. Joyeux Noël. Préparer un spectacle de Noël
- 4. Bon anniversaire. Fêter un anniversaire à l'école
- 5. La nourriture. Faire ses courses en anglais
- 6. Mini-Olympiades. Organise l'école

*Busy Box*, D. BOURDAIS, S. FINNIE, Paris : Éditions multicolores, 2002.

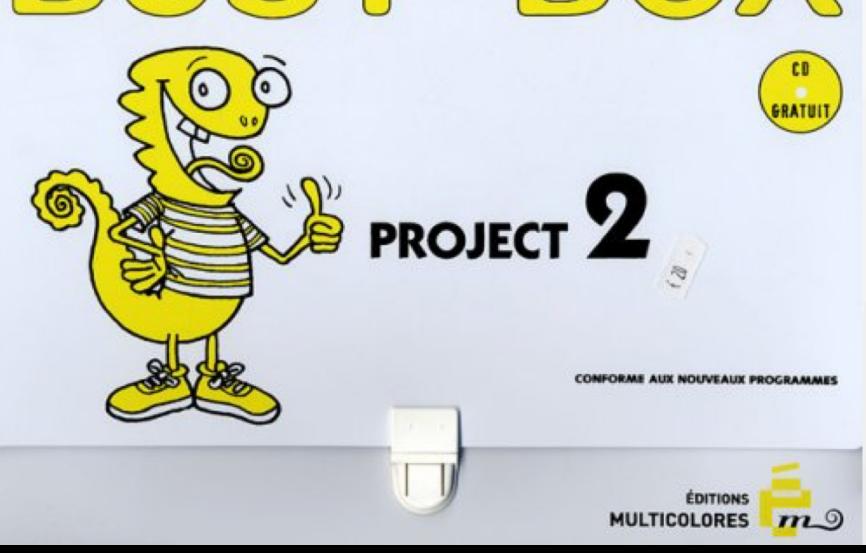

# <sup>2 ème</sup> conséquence :

### Approches culturelles | 4

### **10. NON, NON ET NON!**

A. Connaissez-vous les règles du débat pub en France ? Cochez ce qui vous paraît être une bonne réponse :

- On garde toujours son calme.
- On peut parfois couper la parole à l'autre personne.
- On ne tient pas de propos injurieux.
- On a le droit de crier plus fort que l'autre, s'il se met à crier.
- On critique les idées, pas les personnes.
- On répond point par point aux arguments adverses.
- On recherche toujours un consensus final.

#### B. Ces règles s'appliquent-elles dans votre culture ?

Faites la liste de ce qui est généralement permis ou interdit lorsque l'on débat publiquement dans votre pays.

- Chez nous, il ne faut pas que nous nous coupions la parole.
- . Dans mon pays, il n'est pas admis que l'on tienne des propos racistes.

C. Par petits groupes, rédigez une liste de conseils pour bien débattre entre vous en classe.

Puis, en classe entière, présentez vos idées aux autres

Enfin, établissez tous ensemble les règles à respecter pour vos futurs débats.

### **11. DÉBATTRE EN CLASSE ?**

A. Prenez connaissance du document suivant sur le débat à l'école. Quels principes vous paraissent les plus importants à appliquer pour que les débats se passent bien en classe ?

#### **DOCUMENT POUR LE PROFESSEUR**

Le débat doit-il, peut-il être un moment de régulation de vie de la classe ou un moment d'ouverture sur le monde?

Les deux, bien sûr ! Le débat ne serait pas « utile » s'il ne répondait pas au premier impératif, et il ne remplirait pas de fonction culturelle (ce qui reste un objectif majeur de l'école) s'il escamotait le second : il faut donc, là aussi, mener de front ces deux objectifs, en fonction des demandes des élèves, d'une part, et en fonction des besoins constatés, d'autre part.

#### Comment faire pour que chacun écoute l'autre?

Premier principe : plus on demande aux élèves d'être attentifs longtemps, et plus on prend le<br>risque de les voir se désintéresser du débat. Deuxième principe : trouver les contraintes, propres à chaque débat, qui vont faire que<br>l'on va avoir à utiliser (en tant qu'élève) ce qui vient d'être dit par l'autre.

Troisième principe : symboliser matériellement la prise de parole.

Quatrième principe : évaluer les débats, selon<br>des critères lisibles, justifiés, et connus de tous. Cinquième principe : « faire quelque chose » du<br>contenu des débats.

### **B.** Discutons ensemble

· En France, débattre est une seconde. Lure : les Françai aiment débattre de tout et partout, mênte entre eux et avec leur professeur lorsqu'ils sont en classe ! · Pensez-vous qu'il soit bon de débattre en classe ? Dans votre pays, fait-on beaucoup de débats en classe ? Sur quels sujets ? Y-a-t-il des sujets « tabous » ?

vingt-trois | 59

La « culture » qui est traitée là est la « culture d'action » (celle que l'on demande aux apprenants dans les deux tâches de cette unité, et qui impliquent de débattre entre eux en classe). C'est la raison pour laquelle, dans Version Originale 3, la culture est présentée avant les tâches/projets, et non après

### Sac à dos 1 Module 4

On passe de la dimension individuelle (le groupe de référence de l'approche communicative est le groupe minimal pour interagir: le groupe de 2) à la dimension collective. Cf. :

- « par groupes de 5... »
- $-$  « Mettez en commun... »
- « Toute la classe décide  $alors...$  »

M. Butzbach, C. Martin, D. Pastor, I. Saracibar, Sac à dos Santillana, 2005.

# La mascotte de la classe

On va créer un personnage qui sera la mascotte de votre classe. Il ou elle doit avoir : - comme âge, la somme des âges de tous les élèves de votre classe. - comme poids, la somme de tous vos poids.

- et comme taille, la somme de toutes vos tailles. Pour lui trouver un prénom, prenez les 5 ou 6 lettres de plus grande fréquence dans vos prénoms.

Pour aller plus vite, comment s'organiser ?

Par groupes de 5, faites<br>les calculs pertinents pour remplir la fiche sulvante.

Phip

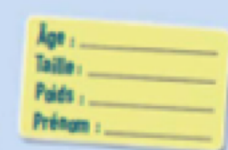

Mettez en commun les données des différents groupes pour rédiger la fiche de la mascotte de la classe.

Toute la classe décide alors :

- Qu'est-ce qu'il / elle airrie, adore et distants.
- Qu'est-ce gu'il / ele fait?
- Quelles langues il / elle parle ?
- Où est-ce gu'il / elle habite ?
- D'où est-ce qu'il / elle went?
- Est-ce gu'il / elle a un animal de compagnie ?
- Quels sont ses signes particuliers?

La mascotte de notre classe a loppelle Rodagie. C'est un monstre vert et glant qui meaure a m et qui pèse 90 bg. Il n'o pas de dieveux, il n'o pas d'oreiles, más il a tros pieds de 17 mètres. Comme il est très coquet, il se peint les cagles et june fina. Il adore les sports orientaux, les limonos et il déteste les escargots. C'est un être très inteligent qui parle 13 langues et qui compose de la musique

Il vient du finar, d'une plunète qui est à 2 000 années-lumère de la Terre. Il habite dans la sale d'informatique du collège. Tous les soirs, il dier de des unicio au Internet. Le bad, le mard et le mercred, Rodianic est un être mascula et il signe ses e-mais Roger. Más le jeudi, le vendredi et le sancé, Rodapic est un être féminin, alors elle signe ses e-mails Rose. Mais le plus simple c'est d'écrire : rodapicetheur.fr

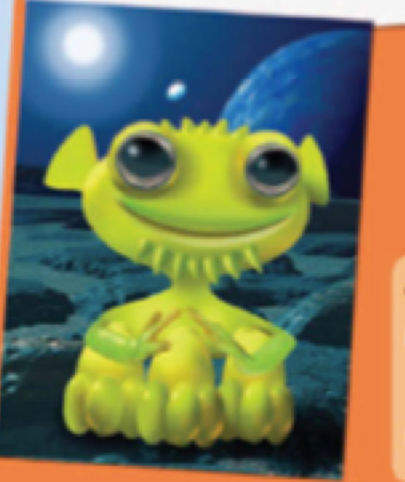

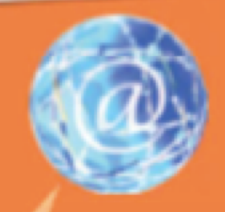

@ Activité Internet :

- Tu as un animal de compagnie ? Présente-le à ton / ta correspondant(e).
- Tu peux présenter aussi la mascotte de ta classe

# Tableau des contenus

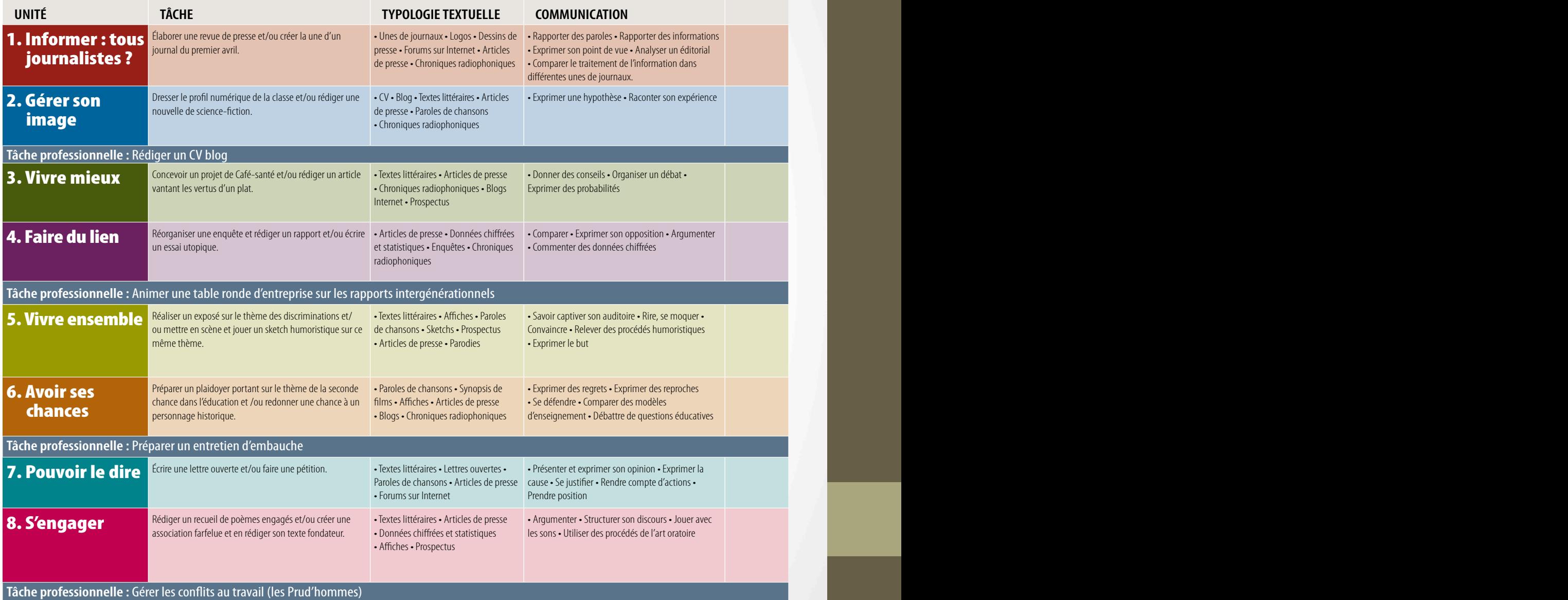

r-FTQSÊñYFTWBMPSBUJGTFUDPOUSBJSFTr-FTFYQSFTTJPOT

r-FMFYJRVFEVNJMJFVBTTPDJBUJGr-FMFYJRVFEF

r4PQQPTFSr\$PODÊEFSr%ÊGFOESFEFTJEÊFT r-FTVCKPODUJGr-PQQPTJUJPOFUMBDPODFTTJPOr-FYQSFTTJPO

## HOODY HORTON Forest.

*Introduction à la maîtrise de l'information*, UNESCO, 2008, 103 p.

- Les « onze étapes du cycle d'acquisition de la maîtrise de l'information »
- 1. Prendre conscience de l'existence d'un besoin ou problème dont la solution nécessite de l'information.

2. Savoir identifier et définir avec précision l'information nécessaire pour satisfaire le besoin ou résoudre le problème.

• 3. Savoir déterminer si l'information nécessaire existe ou non, et, dans la négative, passer à l'étape 5.

4. Savoir trouver l'information nécessaire quand on sait qu'elle existe, puis passer à l'étape 6.

• 5. Savoir créer, ou faire créer, l'information qui n'est pas disponible (créer de nouvelles connaissances).

6. Savoir bien comprendre l'information trouvée, ou à qui faire appel pour cela, si besoin est.

• 7. Savoir organiser, analyser, interpréter et évaluer l'information, y compris la fiabilité́ des sources.

**8. Savoir communiquer et présenter l'informa5on à autrui sur des formats/ supports**  appropriés/ utilisables.

• 9. Savoir utiliser l'information pour résoudre un problème, prendre une décision, satisfaire un besoin.

10. Savoir préserver, stocker, réutiliser, enregistrer et archiver l'information pour une utilisation future.

• 11. Savoir se défaire de l'information qui n'est plus nécessaire et préserver celle qui doit être protégée.

### **Conséquence 3 : un ordonnancement différent des unités sur des critères à définir**

### Tableau des contenus

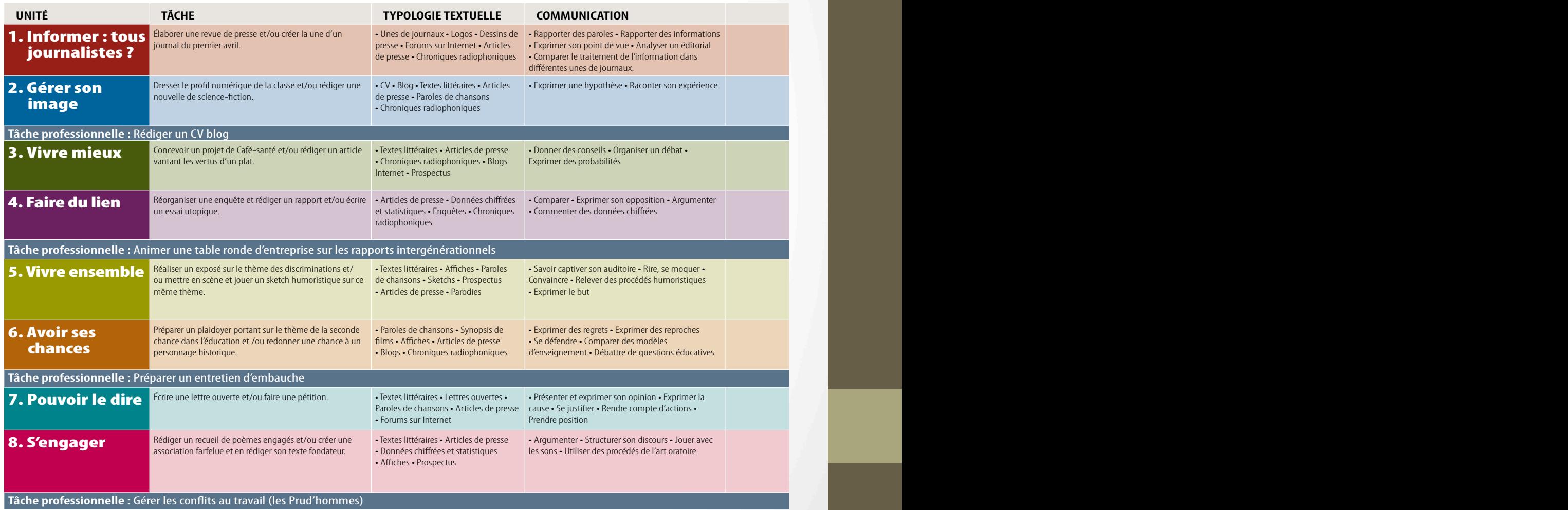

r-FTñHVSFTEFTUZMFr-FTBMMJUÊSBUJPOTFUBTTPOBODFT

r4PQQPTFSr\$PODÊEFSr%ÊGFOESFEFTJEÊFT r-FTVCKPODUJGr-PQQPTJUJPOFUMBDPODFTTJPOr-FYQSFTTJPO

# **Bibliographie**

BÉRARD Evelyne. 1991. *L'approche communicative. Théorie et pratiques*. Paris: CLÉ international, 128 p. FOREST WOODY HORTON, Jr., *Introduction à la maîtrise de l'information*, Paris : UNESCO, 2008, 112 p. Disponible en ligne : http://unesdoc.unesco.org/images/0015/001570/157020f.pdf PUREN Christian. 1988. *Histoire des méthodologies de l'enseignement des langues*, Paris : Nathan-CLE international, coll. « Didactique des Langues Étrangères », 448 p. Ouvrage en ligne : http://www.aplvlanguesmodernes.org/spip.php?article813. PUREN Christian. 2006. « De l'approche communicative à la perspective actionnelle », *Le Français dans le Monde*, n° 347, sept. oct. 2006, pp. 37-40. Paris : FIPF-CLE international. PUREN Christian. 2009. «Variations sur le thème de l'agir social en didactique des langues-cultures étrangères ». Article en ligne (janvier 2009) sur le site du *Français dans le Monde*  (http://www.fdlm.org/fle/article/361/RA45extrait2.pdf), et sur le site de l'APLV (http://www.aplvlanguesmodernes.org/spip.php?article1888) dans la dernière version mise à jour.

# **RESUME**

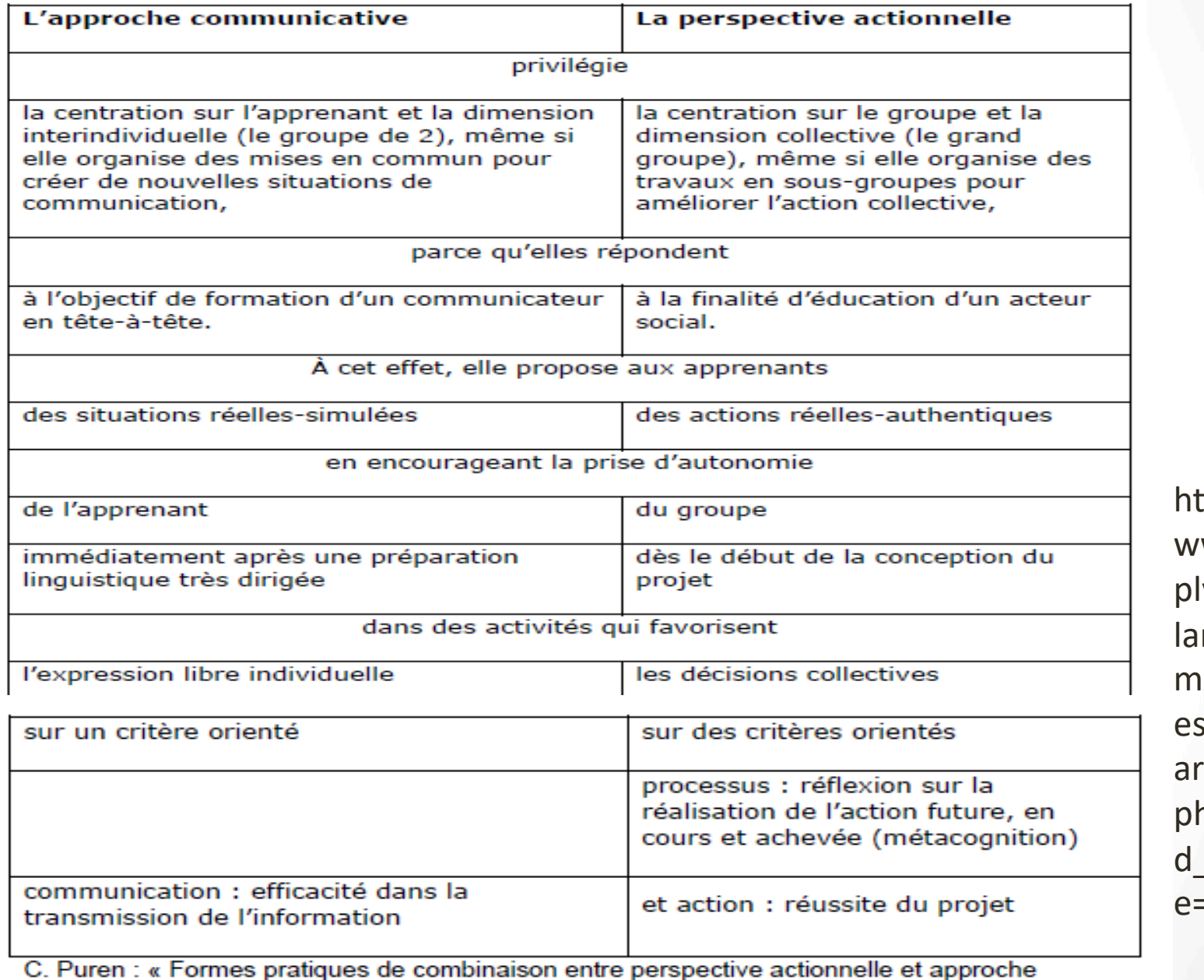

 $\text{ttp://}$ ww.a lvingues odern s.org/ ticle. hp3?i \_articl  $= 35$ 

٣t communicative : analyse comparative de trois manuels »